**PLAINTIFF'S**<br>EXHIBIT tabbes  $\partial \partial S$ 4 Comes v. Microsoft

### NFR\_QUER

 $\mathcal{A}$ 

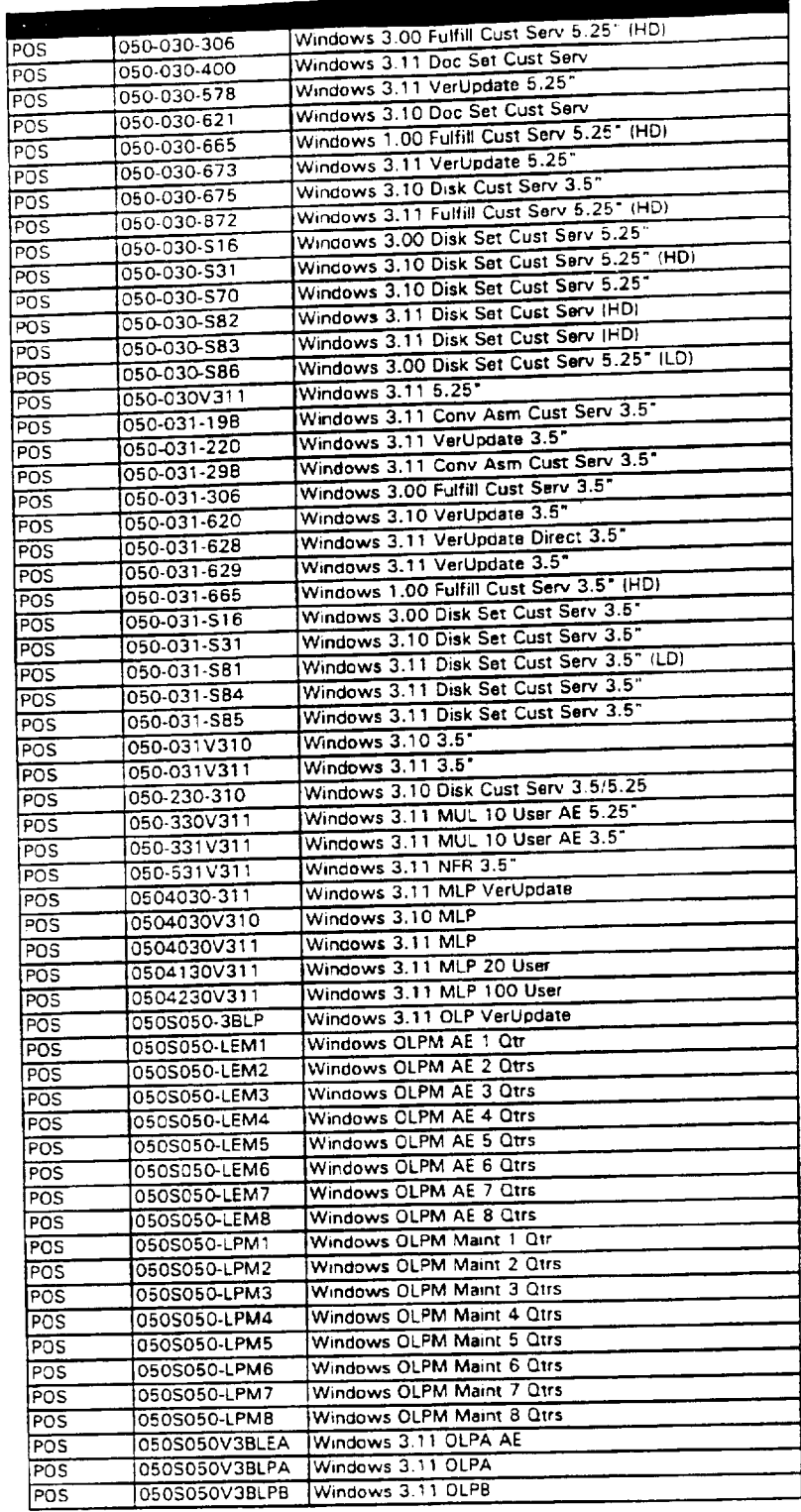

 $\frac{1}{2}$ 

 $\frac{1}{2}$ 

 $\overline{\phantom{a}}$  $\bar{z}$  $\bar{z}$ 

 $\mathbb{R}^n$ 

**MX 9082124 Page 1 CONFIDENTIAL**

Ļ,

 $\ddot{\phantom{a}}$ 

÷,

**FLAG 0089888 CONFIDENTIAL**

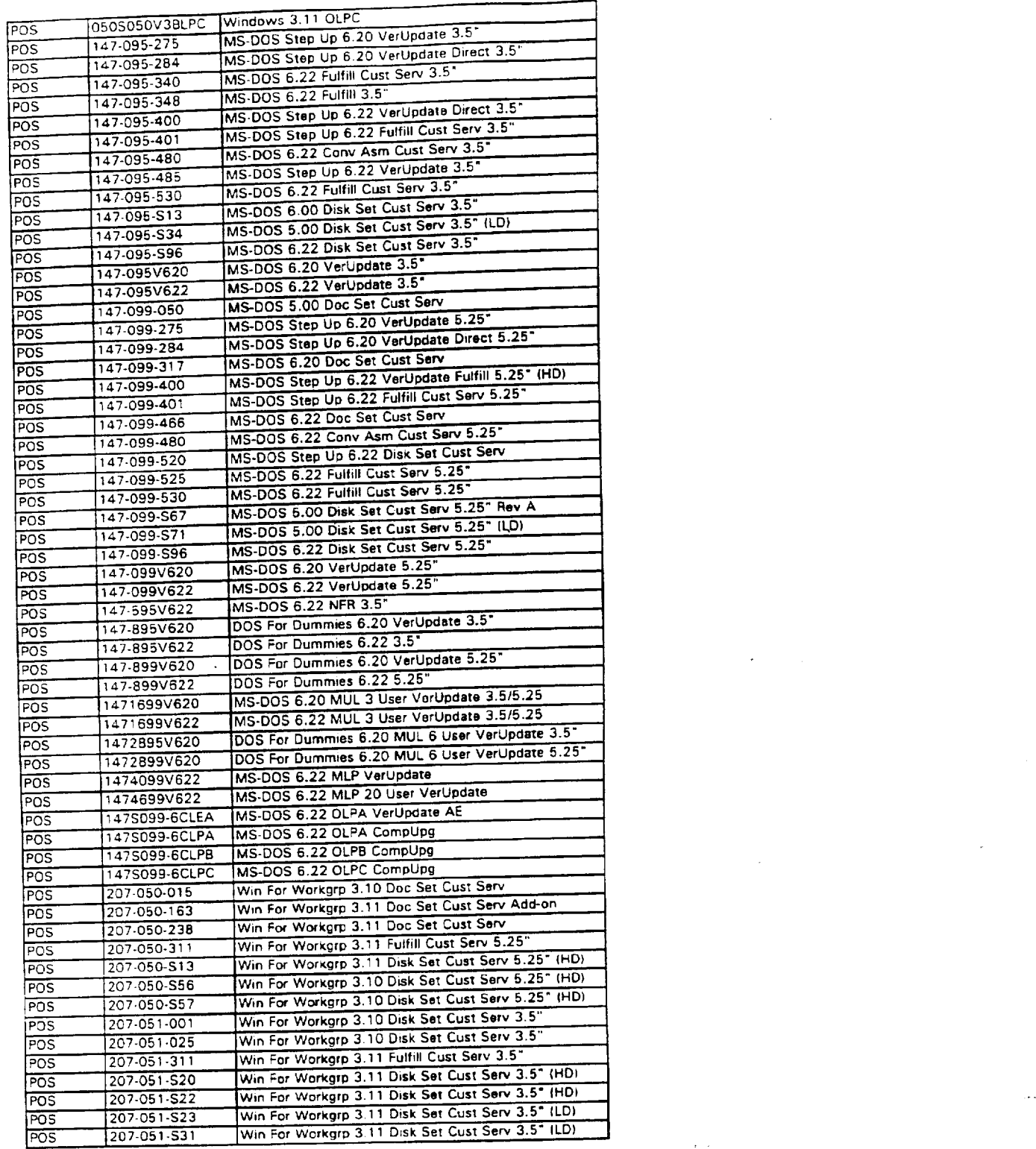

 $\ddot{\phantom{0}}$  $\frac{1}{2}$ 

J.

**MX 9082125 Page 2 CONFIDENTIAL**

 $\bar{z}$ 

**FLAG 0089889 CONFIDENTIAL**

 $\bullet$ 

**NFR oUER**

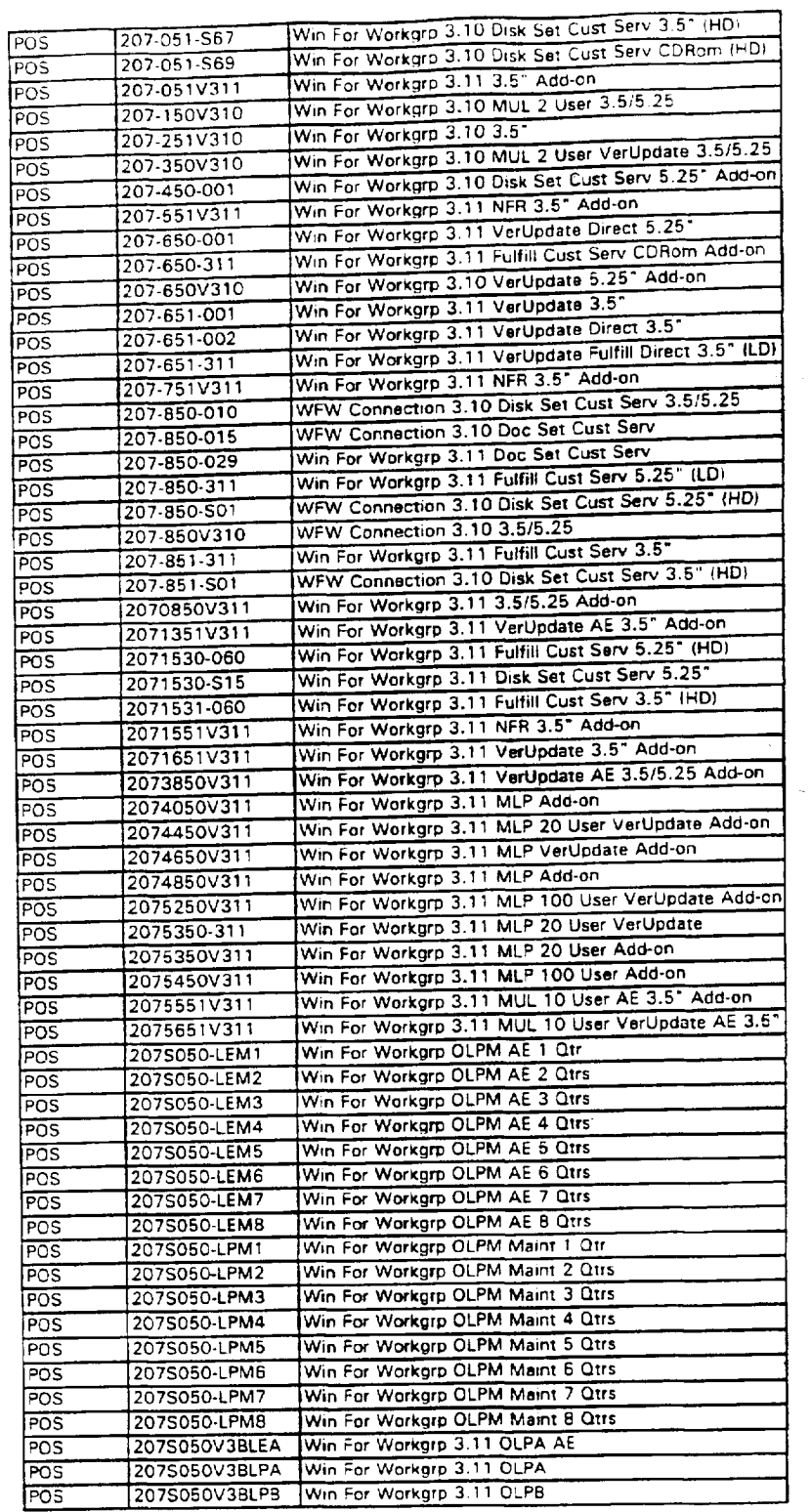

 $\frac{1}{2}$ 

 $\ddot{\phantom{a}}$ 

**MX 9082126 Page 3 CONFIDENTIAL** 

 $\hat{\mathcal{L}}$ 

 $\sim$ 

 $\bar{\mathcal{A}}$ 

 $\epsilon$ 

 $\sim$  85.40  $^{\circ}$ 

 $\mathcal{L}_{\mathcal{A}}$ 

 $\sim 10^7$ 

 $\hat{\mathcal{A}}$ 

**FLAG 0089890 CONFIDENTIAL**

**NFR QUER**

 $\sim$   $\sim$ 

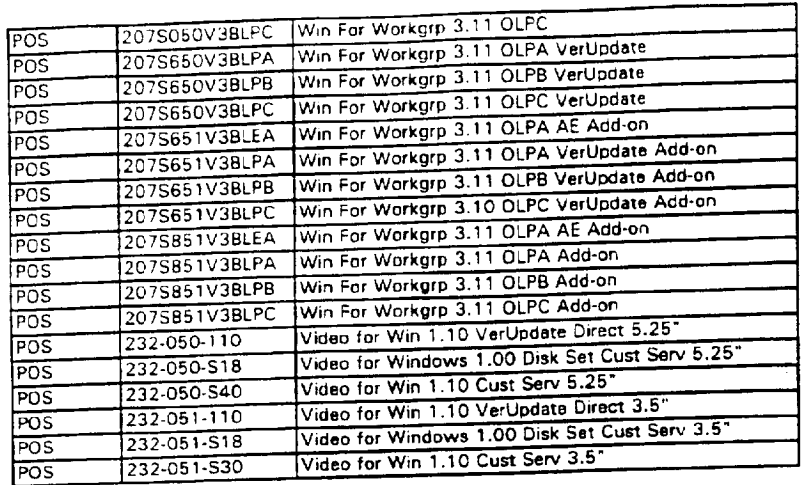

 $\frac{1}{4}$  $\overline{\phantom{a}}$ 

 $\mathbb{Z}^2$ 

 $\mathcal{L}^{\text{max}}_{\text{max}}$  ,  $\mathcal{L}^{\text{max}}_{\text{max}}$ 

**FLAG 0089891 CONFIDENTIAL**

÷.

 $\hat{\mathcal{L}}$ 

**Page 4 MX 9082127 CONEIDENTIAL**

 $\ddot{\phantom{a}}$ 

 $\mathcal{O}_{\mathbf{Q}^2}$ 

 $\frac{1}{2}$ 

 $\frac{1}{4}$ 

 $\begin{array}{c} 0 \\ 0 \\ 1 \end{array}$ 

 $\bar{z}$ 

 $\sim$   $\sim$ 

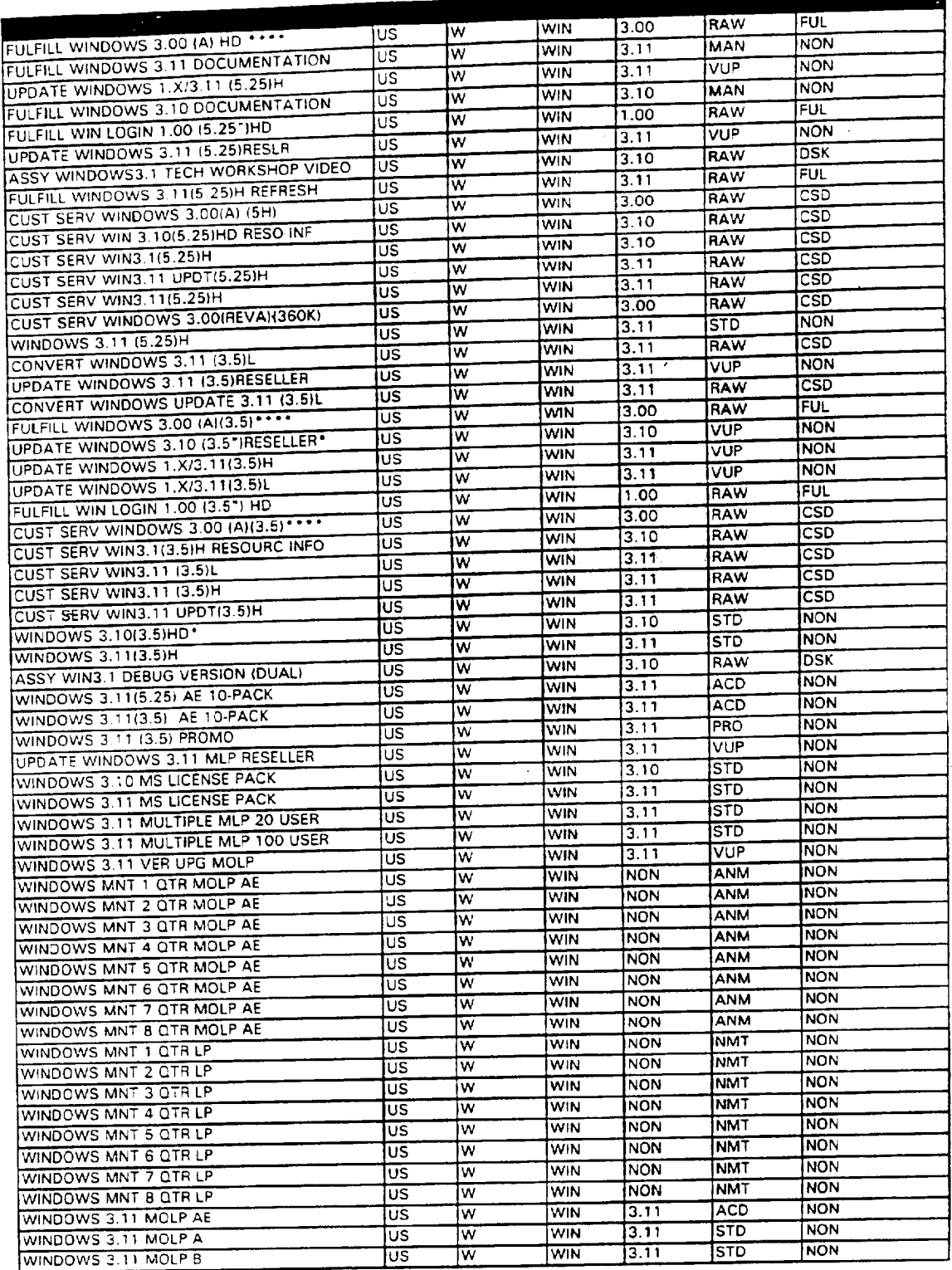

 $\ddot{\cdot}$ 

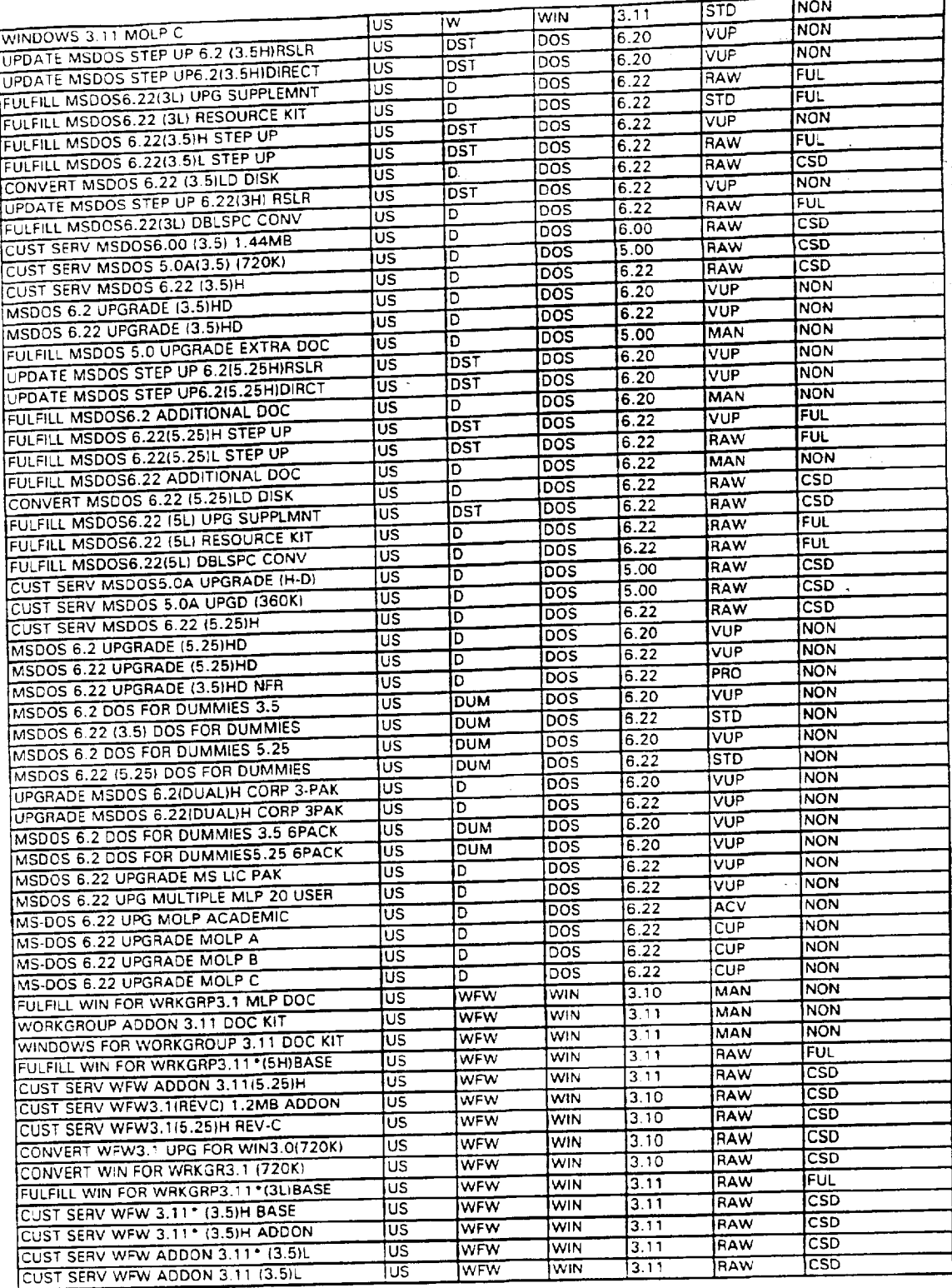

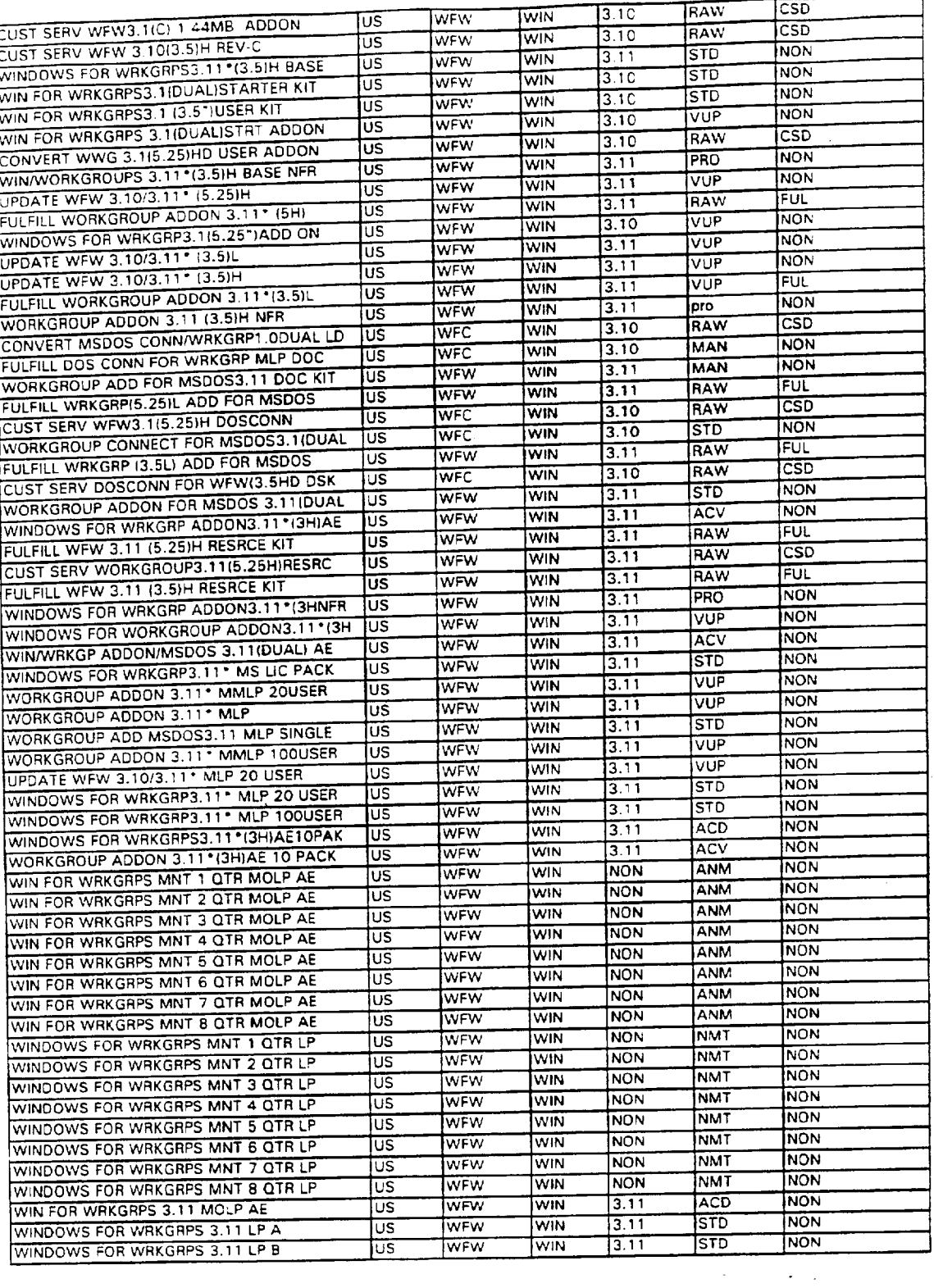

 $\sim$ 

 $\hat{\boldsymbol{\cdot}$ 

 $\sim 10^{-11}$ 

**NFR QdER**

 $\mathcal{L}_{\text{max}}$  , we can also also also be seen to the

**Page 7 MX 9082130 CONFIDENTIAL**

 $\mathcal{L}_{\mathcal{A}}$ 

**FL AG UU89894**<br>FL AG UU89894

 $\sim$  $\omega_{\rm{max}}$  ,  $\omega_{\rm{max}}$ 

 $\overline{\phantom{a}}$ 

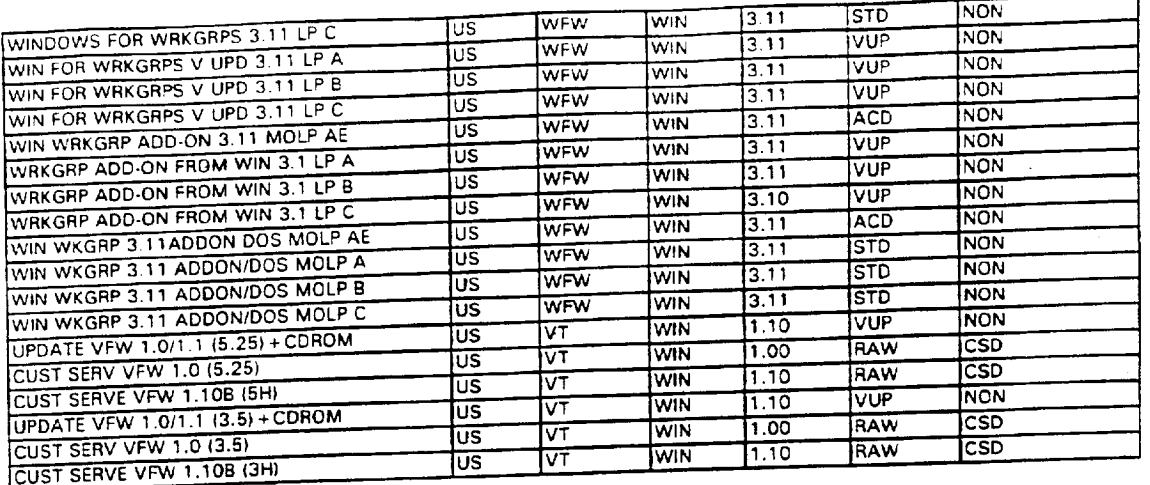

 $\sim$   $\sim$ 

 $\overline{a}$ 

 $\hat{\phi}$ 

 $\begin{array}{c} \frac{1}{2} \\ \frac{1}{2} \end{array}$ 

#### **MX 9082131 Page 8 " {~ONFIDENTIAL**

**FLAG 0089895 CONFIDENTIAL**

 $\hat{\mathcal{A}}$ 

ų,

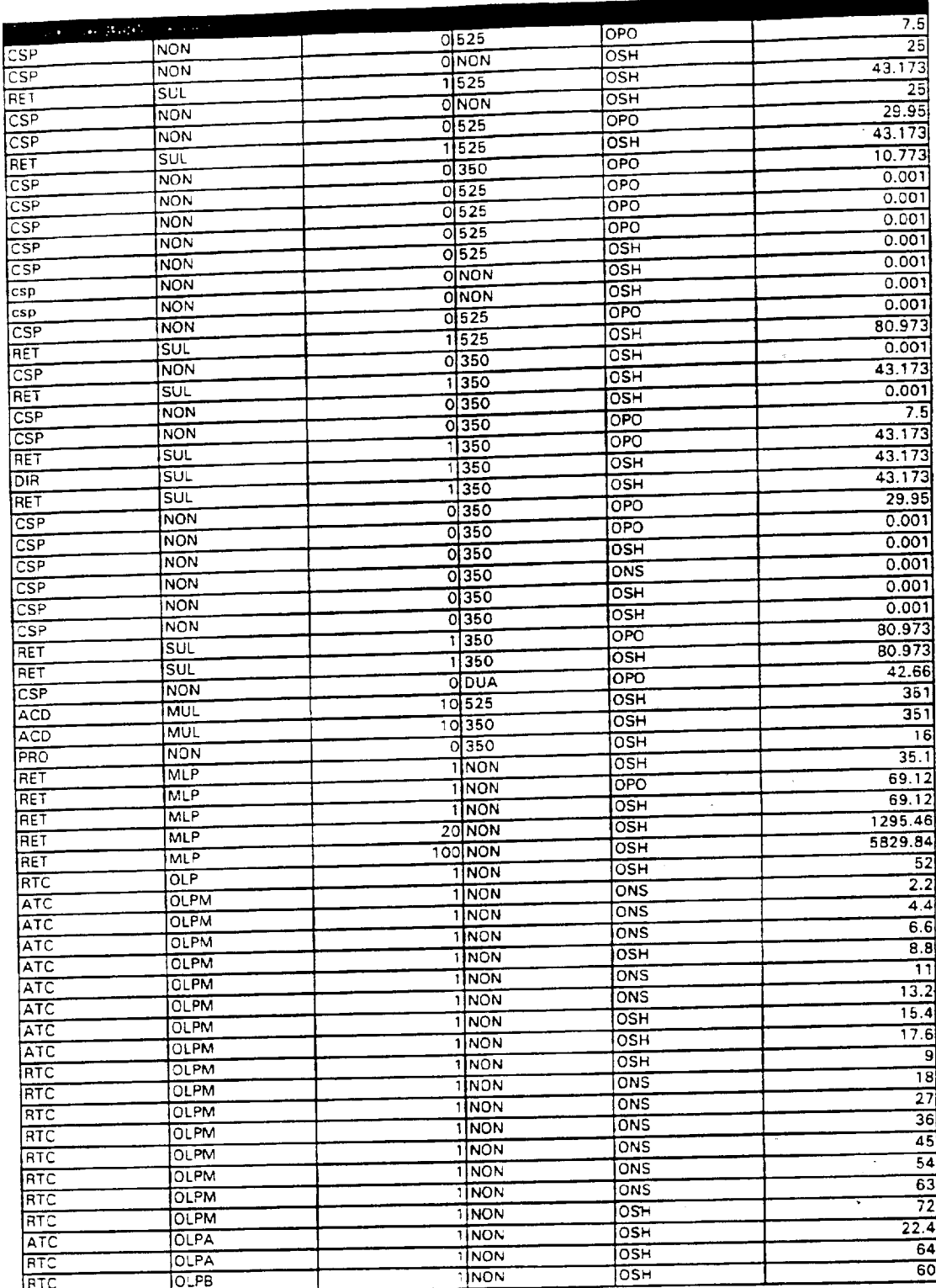

MX 9082132<br>CONFIDENTIAL FL AG 0089896<br>CONFIDENTIAL

 $\mathbb{R}^2$ 

 $\frac{1}{2}$ 

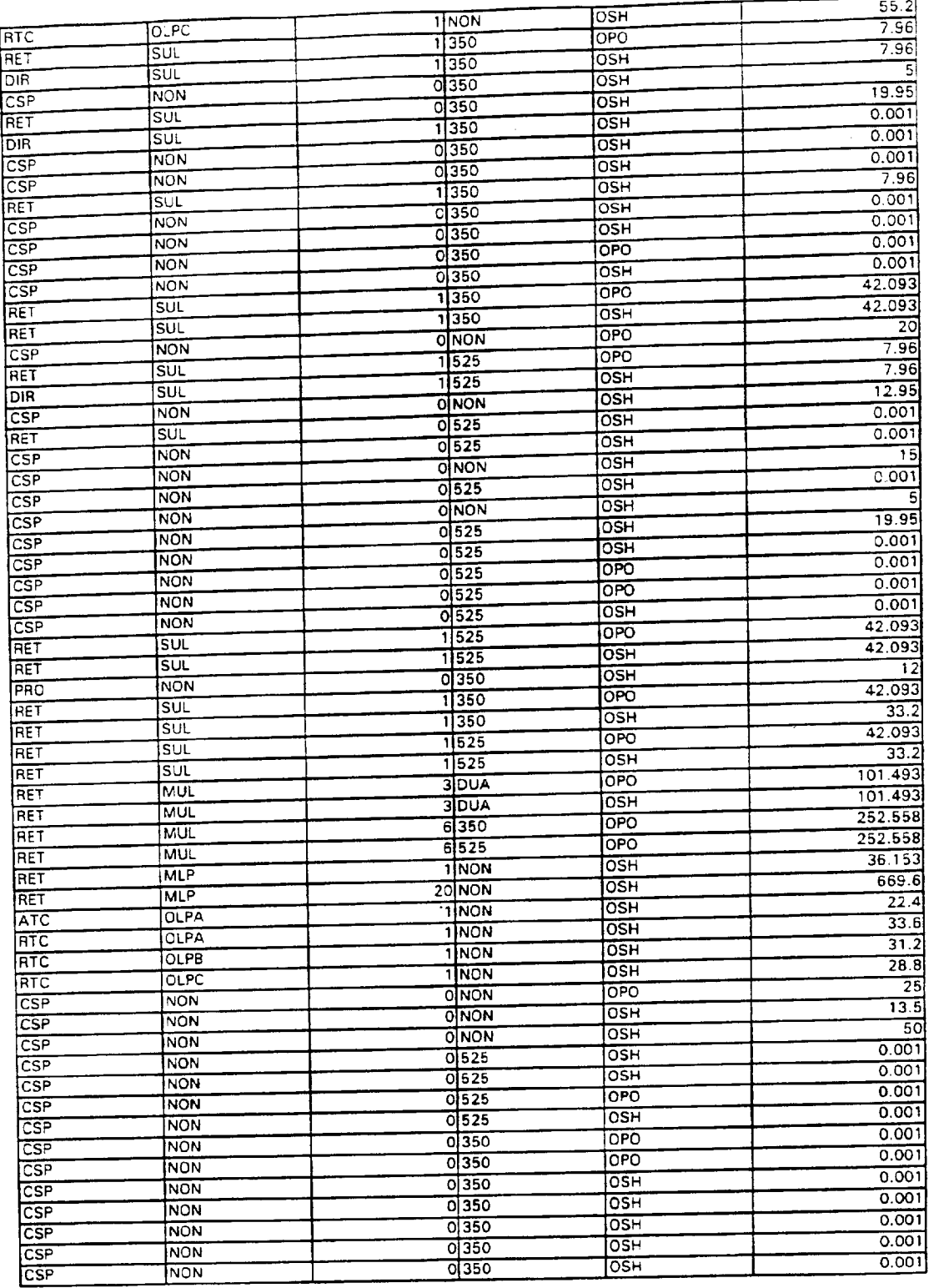

 $\mathfrak{f}$  $\begin{array}{c} \vdots \\ \vdots \\ \vdots \end{array}$ 

l,

 $\bar{1}$ 

ċ,

 $\mathcal{A}^{\pm}=\mathcal{A}^{\pm}+\mathcal{A}^{\pm}$ 

 $\ddot{\phantom{0}}$ 

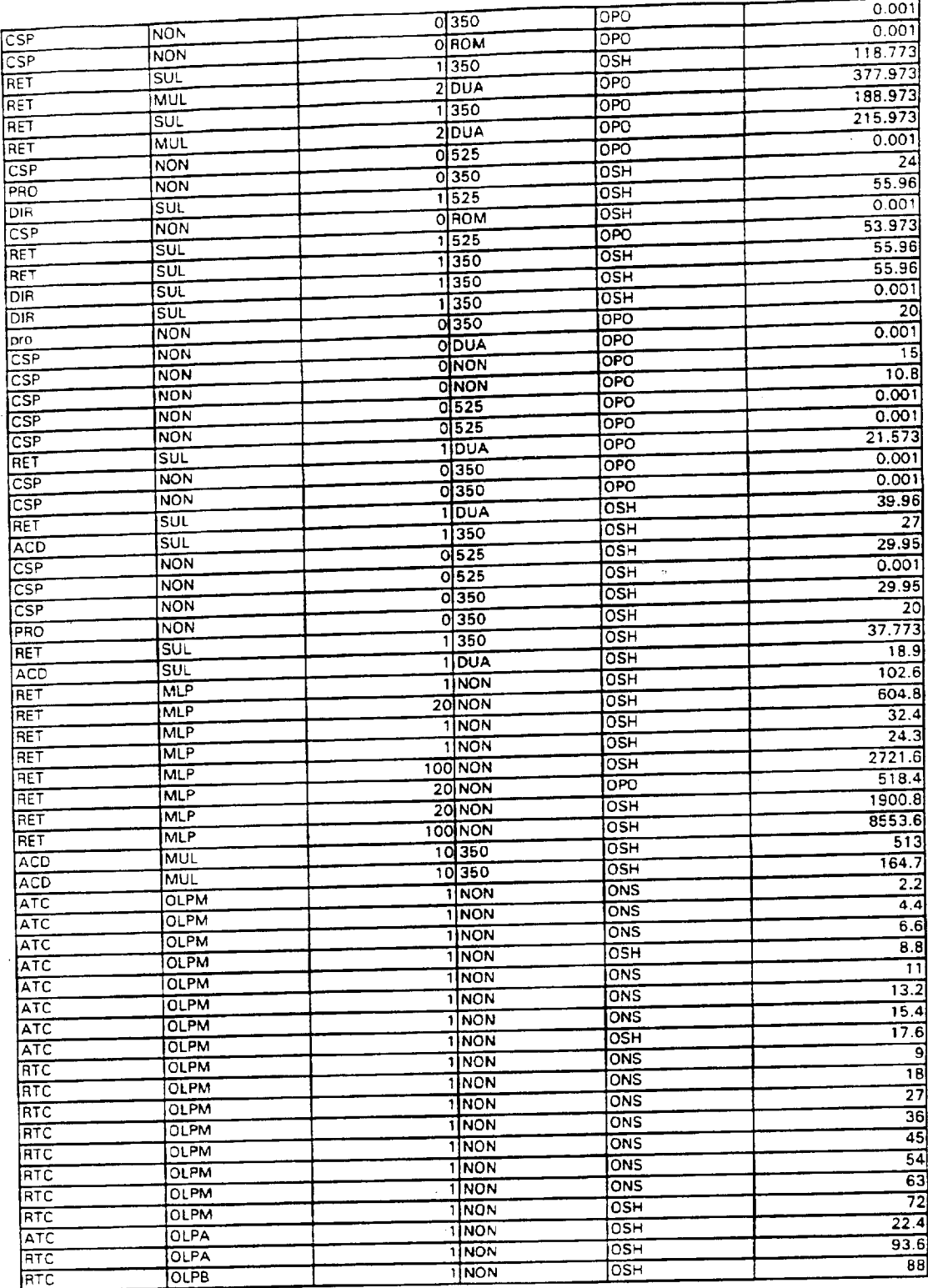

 $\frac{1}{3}$  $\begin{array}{c} 1 \\ 1 \\ 2 \end{array}$ 

 $\frac{1}{\sqrt{2}}$ 

 $\omega_{\rm{eff}}$ 

 $\mathcal{L}_{\mathcal{A}}$ 

 $\mathbb{Z}^d$ 

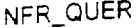

 $\gamma_{\rm max} = 10^{11}$  and  $\gamma_{\rm max} = 10^{11}$ 

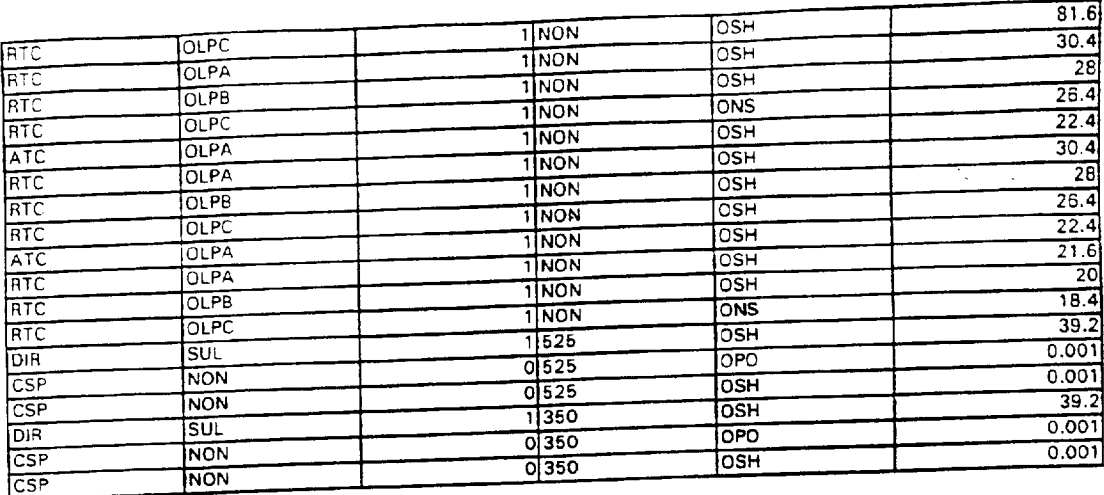

#### **MX 9082135** Page 12 **CONFIDENTIAL**

 $\hat{\phi}$ 

 $\ddot{\phantom{0}}$ 

 $\ddot{\phantom{a}}$ 

 $\overline{\phantom{a}}$ 

 $\overline{a}$  $\sim$ 

 $\tilde{\mathcal{A}}$ 

 $\overline{\phantom{a}}$ 

**FLAG 0089899 CONFIDENTIAL**

 $\frac{1}{\sqrt{2}}$ 

 $\frac{1}{2}$ 

 $\frac{1}{2}$ 

 $\ddot{\phantom{0}}$ 

Ĵ

 $\frac{1}{3}$ 

 $\bar{u}$ 

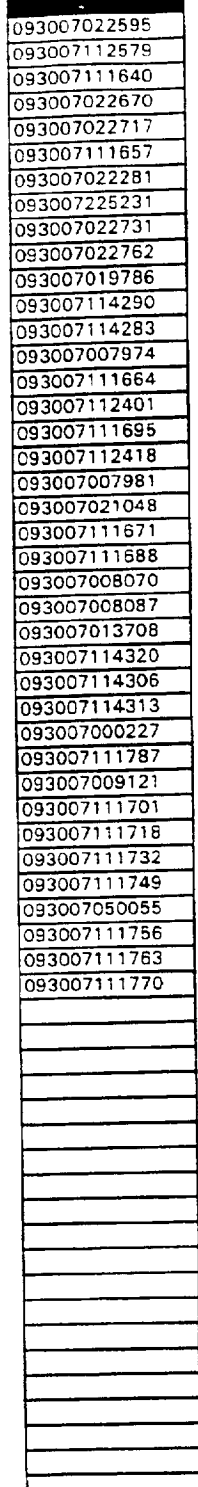

 $\sim$   $\sim$   $\sim$   $\sim$   $\sim$   $\sim$ 

 $\alpha$  ,  $\alpha$  ,  $\beta$ 

MX 9082136<br>CONFIDENTIAL

 $\sim$ 

Ċ,

FL AG 0089900<br>CONFIDENTIAL

. . .

NFR\_QUER

Page 13

 $\epsilon$ 

 $\ddot{\phantom{1}}$ 

سدانيت

 $\mathcal{L}_{\text{max}}$  , and the same  $\mathcal{L}_{\text{max}}$ 

 $\omega = 1$  , and

 $\tau_{\rm eff}$  , and an  $\tau_{\rm eff}$ 

 $\gamma_{\rm g}$ 

 $\bar{z}$ 

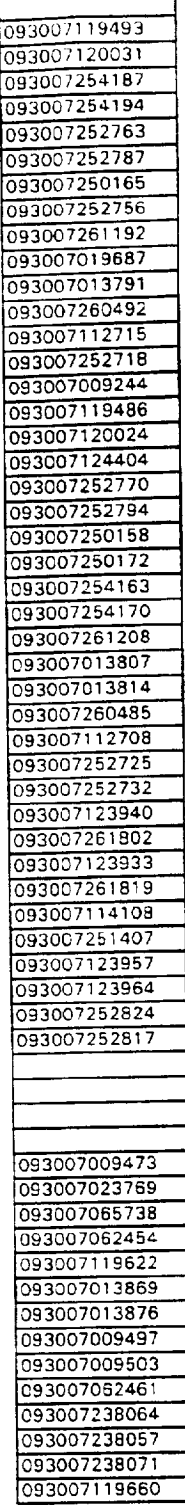

MX 9082137<br>CONFIDENTIAL

 $\star$ 

FL AG 0089901<br>CONFIDENTIAL

Page 14

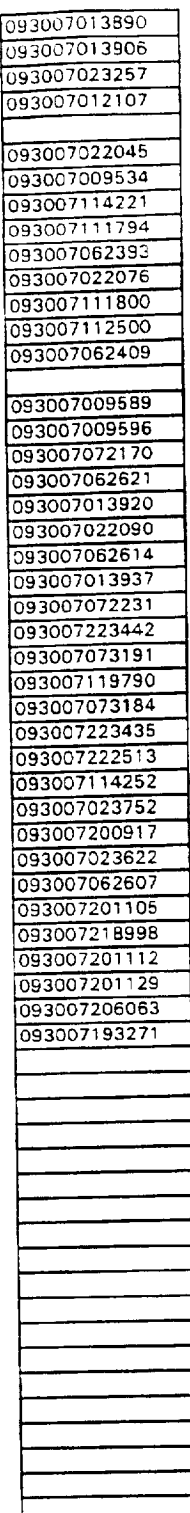

 $\ddot{\ddot{\phantom{0}}}\,$ 

j

đ

 $\sim 5$ 

**MX 9082138 Page 15 CONFIDENTIAL** 

 $\sim$   $\sim$ 

ý.

 $\bar{\omega}$ 

 $\hat{\mathcal{A}}$ 

 $\epsilon$ 

 $\ddot{\phantom{0}}$ 

 $\hat{\mathcal{A}}$ 

**FLAG 0089902 CONFIDENTIAL**

**MX 9082139** Page 16 CONFIDENTIAL

> FL AG OU89902 CONFIDENTIAL

 $\sigma_{\rm{max}}=100$ 

 $\alpha$  , as a masses of  $\alpha=0$ 

 $\mathcal{L}^{\pm}$ 

 $\mathcal{L}^{\pm}$ 

 $\sim$ 

NFR\_QUER

 $\bar{m} = 1$  and

 $\tau_{\rm c}$  , and the second contract of  $\tau_{\rm c}$ 

 $\bar{z}$ 

**ET 01 SENDITE** PSD Pricing Model

 $\overline{a}$ 

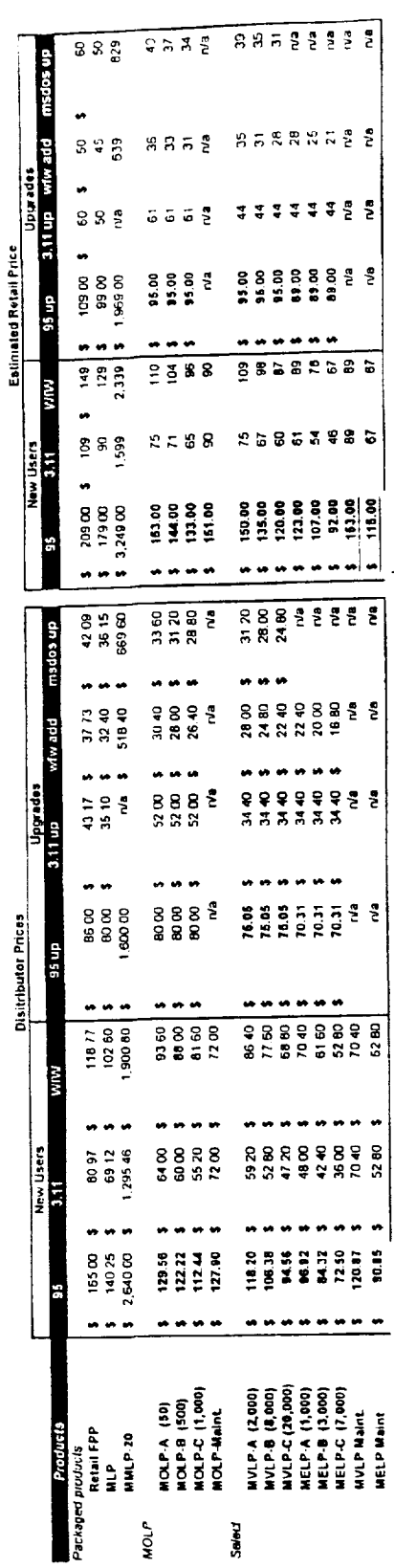

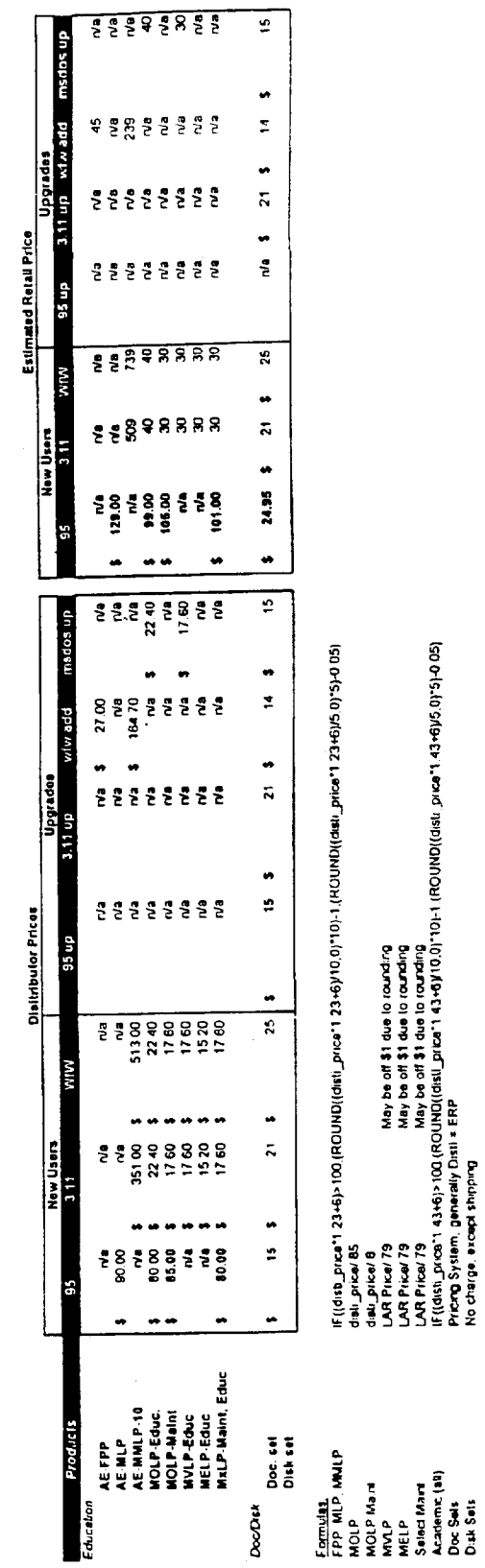

FL AG 0089904<br>CONFIDENTIAL

MX 9082140<br>CONFIDENTIAL

Model

 $\mathbf{i}$ 

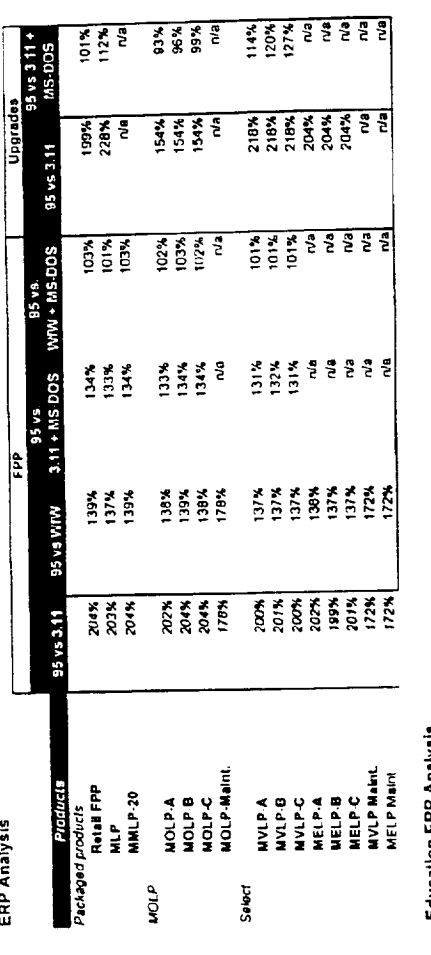

Education ERP Analysis

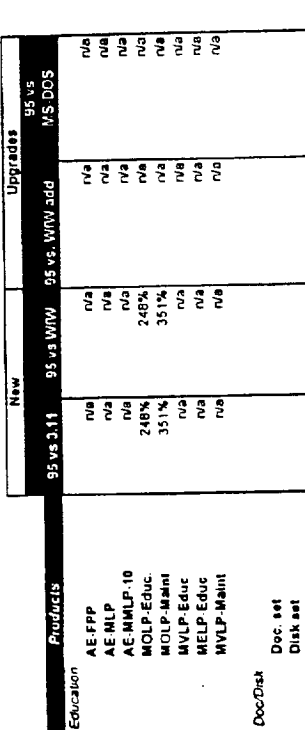

MX 9082141<br>CONFIDENTIAL

 $\mathbf{x}^{\prime}$ 

FL AG 0089905<br>CONFIDENTIAL

 $\label{eq:1} \frac{1}{\sqrt{2\pi}}\int_{0}^{\infty}\frac{1}{\sqrt{2\pi}}\left(\frac{1}{\sqrt{2\pi}}\right)^{2\pi} \frac{1}{\sqrt{2\pi}}\frac{1}{\sqrt{2\pi}}\frac{1}{\sqrt{2\pi}}\frac{1}{\sqrt{2\pi}}\frac{1}{\sqrt{2\pi}}\frac{1}{\sqrt{2\pi}}\frac{1}{\sqrt{2\pi}}\frac{1}{\sqrt{2\pi}}\frac{1}{\sqrt{2\pi}}\frac{1}{\sqrt{2\pi}}\frac{1}{\sqrt{2\pi}}\frac{1}{\sqrt{2\pi}}\frac{1}{\sqrt{2\pi}}\frac$ 

 $\hat{\mathcal{A}}$ 

المستدرة والمتدحا

 $\frac{1}{2}$  ,  $\frac{1}{2}$ 

 $\alpha$  ,  $\beta$  ,  $\beta$ 

 $\mathcal{L}^{\text{max}}_{\text{max}}$  and  $\mathcal{L}^{\text{max}}_{\text{max}}$ 

Model

Ť 

 $\frac{1}{t}$ 

 $\frac{1}{2}$ 

Pivot

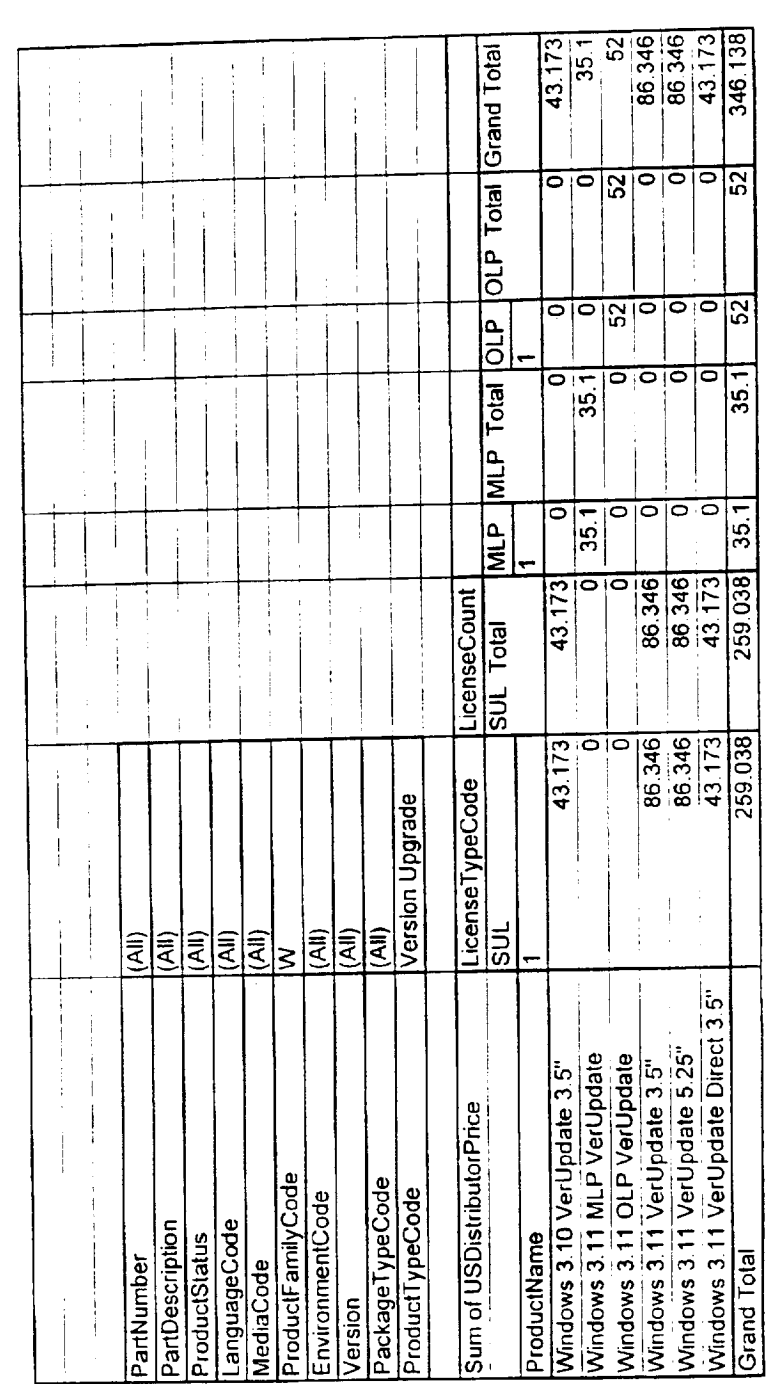

FL AG 0089906<br>CONFIDENTIAL

MX 9082142<br>CONFIDENTIAL

### M[CROSOFT DISTRIBUTOR!FqANCHISOR SELECT US DISK AND DOC pRICF LIST

 $\frac{1}{4}$ 

 $\begin{array}{c} 1 \\ 1 \\ 1 \end{array}$ 

 $\frac{1}{2}$ 

 $\mathcal{L}_{\mathcal{A}}$  and the contract of the contract of the contract of the contract of  $\mathcal{A}$ 

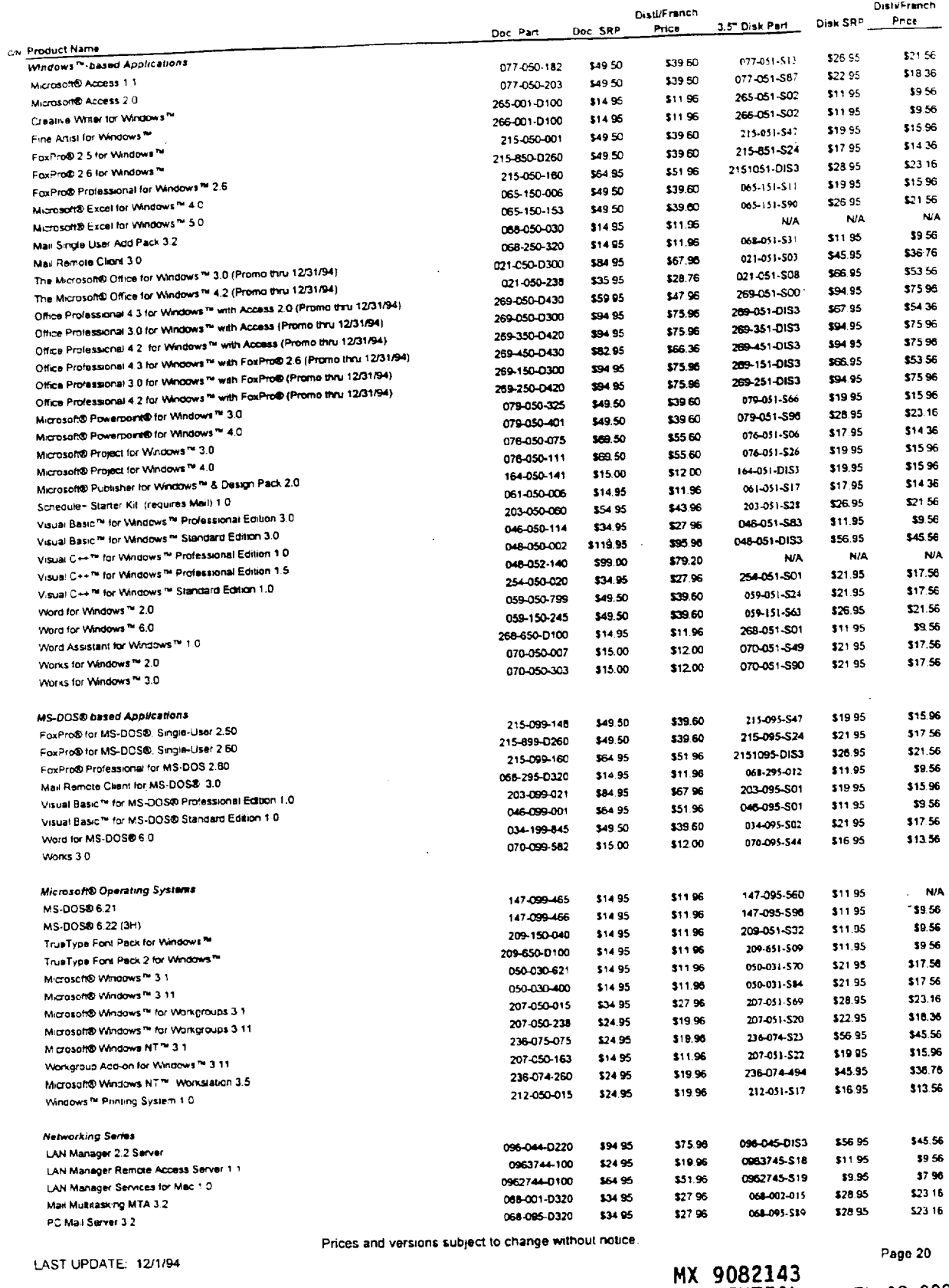

**CONFIDENTIAL FL AG 0089907** FL AG 0089907<br>CONFIDENTIAL

 $\alpha$  , and  $\alpha$  , and  $\alpha$ 

 $\sim$ 

### MICROSOFT DISTRIBUTOR/FRANCHISOR SELECT US DISK AND DOC PRICE LIST

i.  $\frac{1}{2}$   $\cdots =$ 

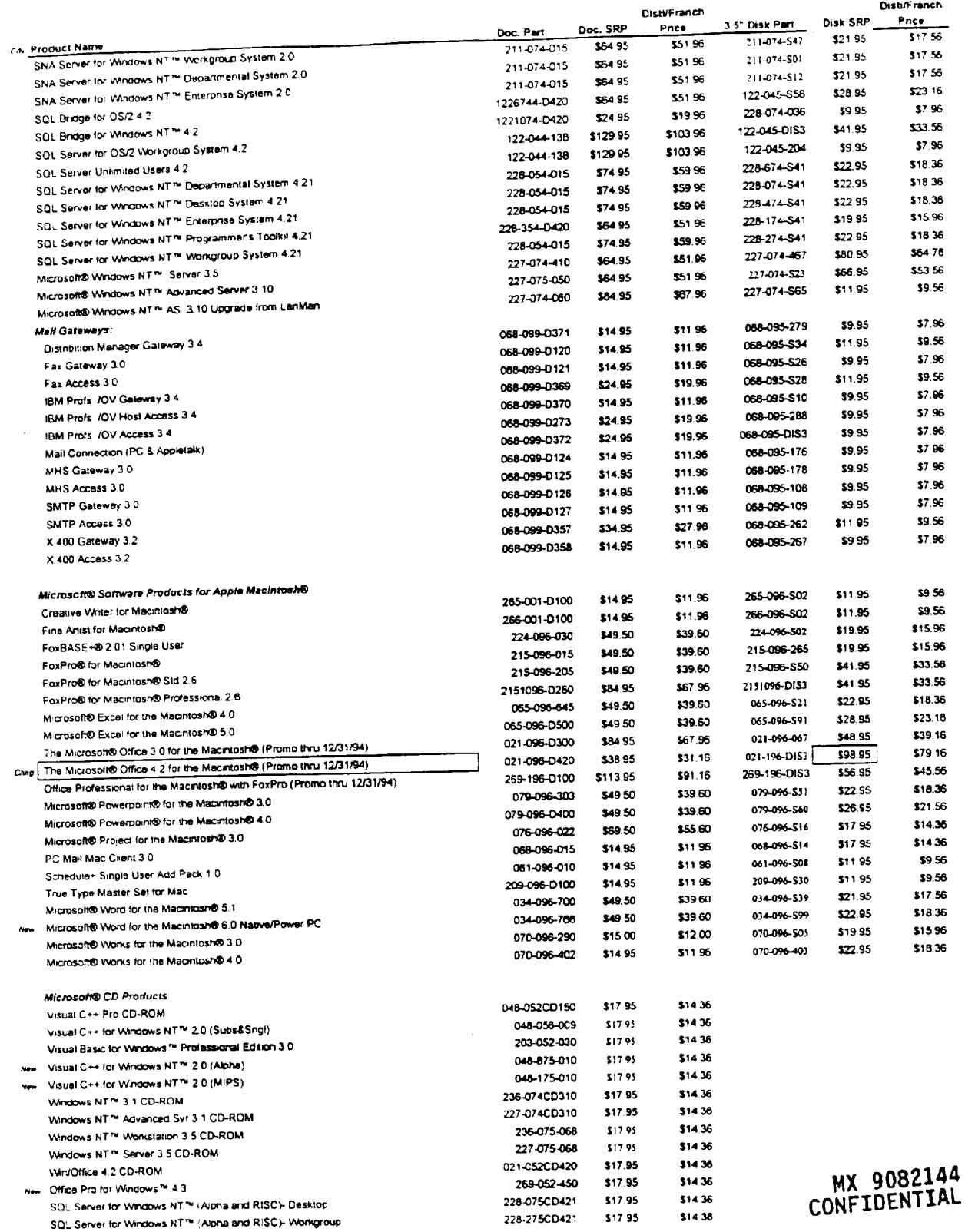

Prices and versions subject to change without notice.

LAST UPDATE 12/1/94

Page 21

**FL ~G 0089908 cONFIDENtiaL**

 $\sim 100$ 

 $\hat{\boldsymbol{\theta}}$ 

 $\mathcal{A}_{\mathcal{A}}$  , and the set of  $\mathcal{A}_{\mathcal{A}}$  , and  $\mathcal{A}_{\mathcal{A}}$  , and  $\mathcal{A}_{\mathcal{A}}$ 

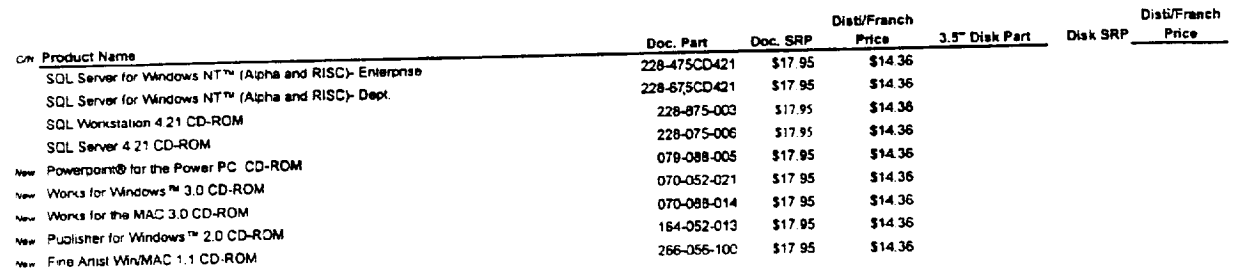

## MX 9082145<br>CONFIDENTIAL

LAST UPDATE: 12/1/94

 $\bullet$ 

Prices and versions subject to change without notice.

Page 22

 $\sim$ 

FL AG 0089909<br>CONFIDENTIAL

### MICROSOFT EDUCATION SELECT US PRICE LIST

والمستردون وكالرابي والمراوي

 $\sim$   $\sim$   $\sim$   $\sim$ 

 $\sim$ 

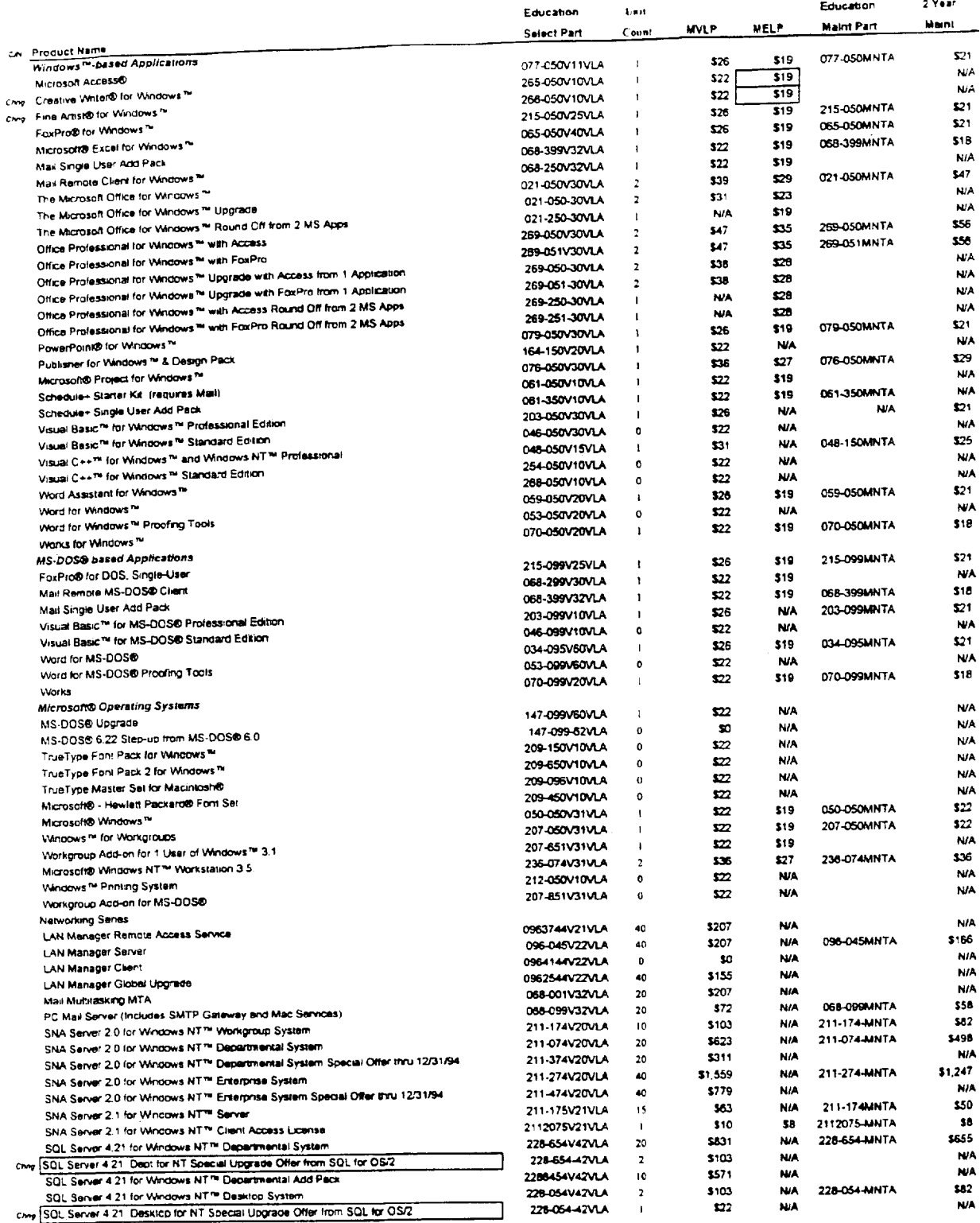

Prices and versions subject to change without notice. See Statement of Product for version availability

LAST UPDATE: 11/1/94

متعاصد والمرابي

 $\rightarrow$ 

 $\frac{1}{2}$  and  $\frac{1}{2}$ 

MX 9082146<br>CONFIDENTIAL

FL AG 0089910<br>CONFIDENTIAL

Page 23

### MICROSOFT EDUCATION SELECT US PRICE LIST

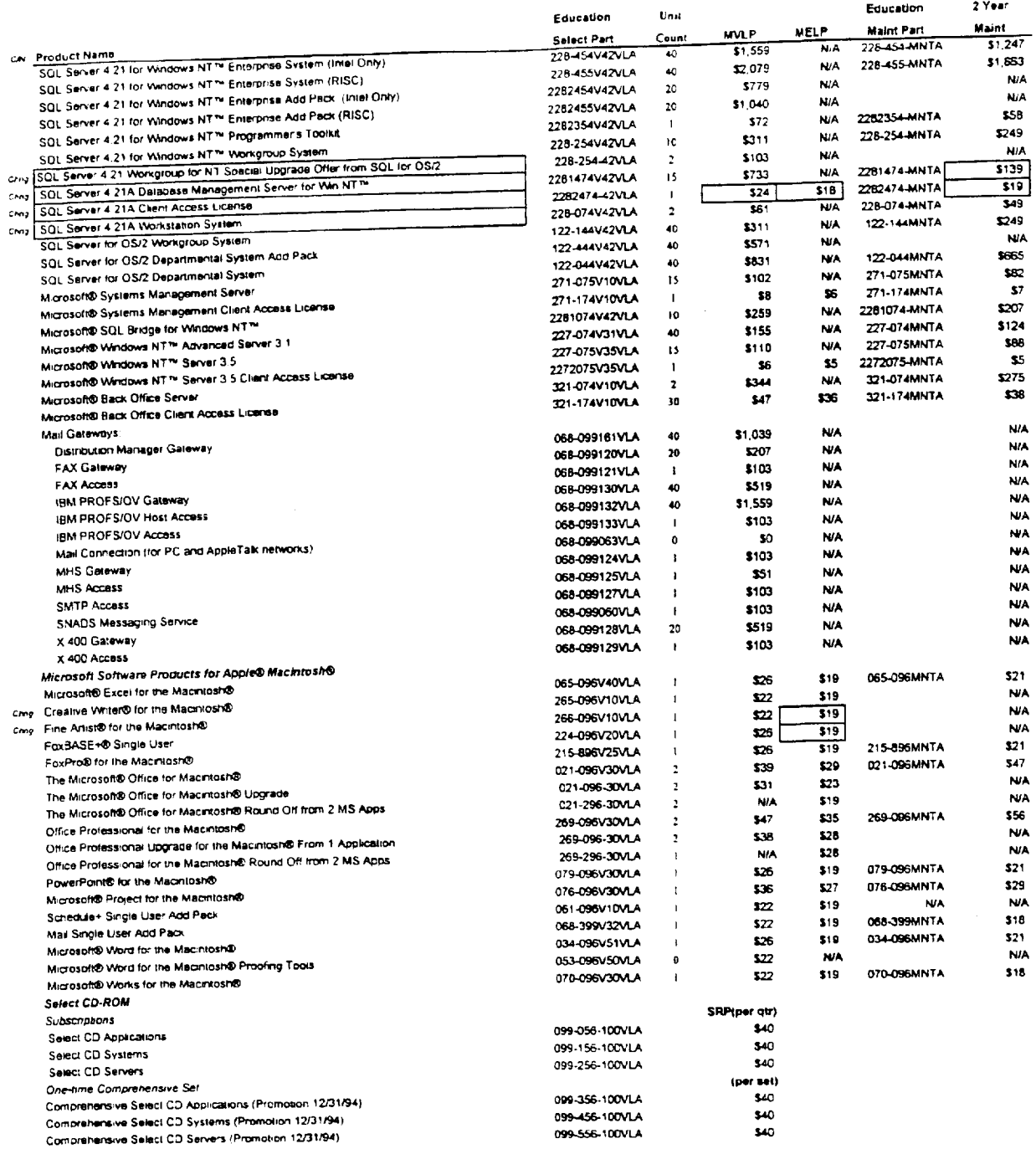

Prices and versions subject to change without notice. See Statement of Product for version availability

# MX 9082147<br>CONFIDENTIAL

 $\alpha$ 

LAST UPDATE: 11/1/94

 $\mathcal{L}_{\text{max}}$  . The second constant  $\mathcal{L}_{\text{max}}$ 

 $\mathcal{L} = \mathcal{L}$ 

Page 24

FL AG 0089911<br>CONFIDENTIAL